# Table des matières

**[AVANT-PROPOS.........................................................XIII](#page--1-0) Pourquoi ce livre ? • XIII [À qui s'adresse ce livre ? • XIV](#page--1-0) [Est-ce que mon site est concerné ? • XVI](#page--1-0)**

**Que vais-je trouver dans ce livre ? • XVI [Remerciements • XVIII](#page--1-0)**

# **Première partie [Introduction à l'ergonomie web .................1](#page--1-0)**

**1. L'ERGONOMIE WEB, QU'EST-CE QUE C'EST [?..................... 3](#page--1-0) [L'ergonomie, pour considérer l'homme dans le rapport homme](#page--1-0)machine • 4 [Généalogie et objectifs de l'ergonomie web • 6](#page--1-0)** [Un site web ergonomique est un site utile et utilisable • 7](#page--1-0) **[Intérêt et retours sur investissement • 10](#page--1-0) [Les méthodes de l'ergonomie web • 13](#page--1-0)** Méthodes expertes • 13 Méthodes participatives • 13 **[La place de l'ergonomie dans un projet web • 14](#page--1-0)**

**[2. TOP 10 DES](#page--1-0) IDÉES REÇUES SUR L'ERGONOMIE ................ 17 [La sacro-sainte règle des 3 clics • 18](#page--1-0) [Les internautes sont des idiots • 20](#page--1-0) [L'ergonomie et le design, ennemis jurés • 21](#page--1-0) [Pas besoin d'ergonomie, on a fait un focus group • 26](#page--1-0) [Faites-moi un site ergonomique • 27](#page--1-0) Les internautes lisent en F • 27 [L'ergonomie c'est juste du bon sens • 28](#page--1-0) [On le fera en Web 2.0, en Ajax, etc. • 29](#page--1-0) [Les internautes ne scrollent pas • 30](#page--1-0) [Pour l'ergonomie, on verra à la fin • 33](#page--1-0)**

# **Deuxième partie Dans la peau de votre internaute : [les fondements de l'ergonomie.................37](#page--1-0)**

**[3. COMPRENDRE](#page--1-0) L'INTERNAUTE : D'ABORD UN ÊTRE HUMAIN 39 [Découvrez et appliquez les théories de la Gestalt • 40](#page--1-0)**

[La loi de proximité • 41](#page--1-0) [La loi de similarité • 44](#page--1-0) **[Découvrez et appliquez la loi de Fitts • 46](#page--1-0)** [Les éléments cliquables doivent être gros • 47](#page--1-0) [Les éléments cliquables doivent être proches • 52](#page--1-0) **[Découvrez et appliquez le concept d'affordance • 54](#page--1-0)** [Optimiser l'affordance « vous pouvez me cliquer » • 55](#page--1-0) [Optimiser l'affordance « vous pouvez interagir avec moi » • 56](#page--1-0) [Attention aux affordances erronées • 57](#page--1-0) **[Le nombre magique de Miller et la loi de Hick • 59](#page--1-0) [Accessibilité visuelle et lisibilité • 60](#page--1-0)** [Faciliter l'utilisation de moyens de contournement du mode](#page--1-0)  visuel • 61 [Optimiser la lisibilité à l'écran • 62](#page--1-0) **4. DÉFINIR VOTRE INTERNAUTE : CRITÈRES ET MÉTHODE DES [PERSONAS............................67](#page--1-0) [Une personne donnée dans un contexte précis • 68](#page--1-0)** [La notion de tâche pour mieux cerner l'internaute • 69](#page--1-0) [Les statistiques de visite, un atout majeur • 70](#page--1-0) Interroger les internautes • 72 **[Un persona pas comme les autres • 72](#page--1-0)** [Pourquoi avez-vous intérêt à inventer des personas ? • 73](#page--1-0) [Comment créer et utiliser des personas ? • 74](#page--1-0)

### **Troisième partie [Les règles de l'ergonomie web................. 81](#page--1-0)**

#### **5. 12 RÈGLES POUR OPTIMISER [L'ERGONOMIE](#page--1-0) DE VOTRE SITE . 83 [Règle n° 1. Architecture : le site est bien rangé • 85](#page--1-0)**

[Les regroupements sont logiques • 86](#page--1-0) [La structuration met en avant les contenus clés • 87](#page--1-0) [Les menus aident l'internaute à naviguer dans les contenus • 88](#page--1-0) [Contourner un site mal rangé • 89](#page--1-0) **Règle n° 2. Organisation visuelle : la page est bien rangée • 90** [Éviter le trop-plein d'informations • 90](#page--1-0) [Optimiser l'organisation et la hiérarchie visuelle • 104](#page--1-0) **[Règle n° 3. Cohérence : le site capitalise sur l'apprentissage](#page--1-0)  interne • 106**

[Les localisations sont cohérentes • 106](#page--1-0) [Les appellations sont cohérentes • 108](#page--1-0) Les formats de présentation sont cohérents • 109 Les interactions sont cohérentes • 109 **[Règle n° 4. Conventions : le site capitalise sur l'apprentissage](#page--1-0)  externe • 109** [Qu'est-ce qu'une convention ? • 110](#page--1-0) [Respecter les conventions de localisation • 111](#page--1-0) [Respecter les conventions de vocabulaire • 114](#page--1-0) [Respecter les conventions d'interaction et de présentation • 115](#page--1-0) **[Règle n° 5. Information : le site informe l'internaute et lui](#page--1-0)  répond • 119** [L'ordinateur informe et prévient l'internaute • 120](#page--1-0) [L'ordinateur répond aux actions de l'internaute • 127](#page--1-0) **[Règle n° 6. Compréhension : les mots et symboles sont choisis](#page--1-0)  minutieusement • 131** La bonne utilisation des mots sur le Web • 131 [Les symboles et codes doivent être compréhensibles • 138](#page--1-0) **[Règle n° 7. Assistance : le site aide et dirige l'internaute • 139](#page--1-0)** [Dirigez grâce à l'organisation et à la visibilité • 140](#page--1-0) [Dirigez grâce à des clics logiques • 143](#page--1-0) [Dirigez grâce aux affordances • 145](#page--1-0) [Attention à ne pas diriger de façon erronée • 148](#page--1-0) [Évitez d'avoir à diriger grâce à un modèle d'interaction adapté • 149](#page--1-0) [Assistez votre internaute en tenant compte de ses besoins en](#page--1-0)  termes de tâches • 151 [Assistez votre internaute en le suivant de très près • 152](#page--1-0) Fournissez de l'aide explicite en cas de besoin • 153 **[Règle n° 8. Gestion des erreurs : le site prévoit que l'internaute se](#page--1-0)  trompe • 153** [L'internaute ne doit pas faire d'erreur • 154](#page--1-0) [L'internaute doit facilement repérer et comprendre ses erreurs • 163](#page--1-0) [L'internaute doit facilement pouvoir corriger ses erreurs • 166](#page--1-0) **[Règle n° 9. Rapidité : l'internaute ne perd pas son temps • 168](#page--1-0)** Optimiser la navigation • 168 [Multiplier les clés d'entrée vers une même page • 170](#page--1-0) [Faciliter les interactions • 171](#page--1-0) [Éviter les actions inutiles • 172](#page--1-0) [Ne pas demander à l'internaute deux fois la même chose • 173](#page--1-0) [Des modes d'interaction orientés efficience • 177](#page--1-0) **[Règle n° 10. Liberté : c'est l'internaute qui commande • 180](#page--1-0)** Respectez les contrôles utilisateur conventionnels • 180 [Fuyez les actions au rollover • 181](#page--1-0) Flexibilité des actions utilisateur • 182 [Donnez la possibilité à l'internaute de contourner le système](#page--1-0)  et d'agir dessus • 182 [N'induisez pas de comportement passif • 184](#page--1-0)

[N'enfermez pas votre internaute • 185](#page--1-0) [Le système n'est pas intrusif • 186](#page--1-0) **[Règle n° 11. Accessibilité : un site facile d'accès pour tous • 192](#page--1-0)** Accessibilité physique • 192 [Accessibilité technologique • 193](#page--1-0) **[Règle n° 12. Satisfaction de votre internaute • 194](#page--1-0)** [Satisfaire grâce au critère d'utilité • 195](#page--1-0) [Satisfaire grâce à l'esthétique et à l'expérience utilisateur glo](#page--1-0)bale • 196 Satisfaire grâce à la qualité du service • 196 [Satisfaire grâce à la puissance et la fiabilité technique • 197](#page--1-0) **En bref : 12 règles à utiliser à bon escient • 197**

#### **6. L'AUDIT ERGONOMIQUE : CONSEILS ET [MÉTHODOLOGIE](#page--1-0) ..199**

**[Pratique, support et moyens de l'audit ergonomique • 200](#page--1-0)** L'évaluation ergonomique, une pratique multiforme • 200 [Support et périmètre de l'évaluation ergonomique • 202](#page--1-0) [Normes, conventions, critères, checklists & co • 204](#page--1-0) **Structurer l'étude selon vos besoins • 206** [Les personas pondèrent les règles génériques • 206](#page--1-0) [Les technologies vous mettent la puce à l'oreille • 209](#page--1-0) **[Conduire une analyse ergonomique • 220](#page--1-0)** Seul ou à plusieurs ? • 220 [Le fil rouge : dans la peau de votre persona • 221](#page--1-0) [Par où commencer ? • 222](#page--1-0) [Les outils de l'audit ergonomique • 224](#page--1-0) [Que faire de vos observations ? • 232](#page--1-0)

## **Quatrième partie Les étapes de la conception web : [pensez votre site de A à Z ....................... 237](#page--1-0)**

**7. DÉFINITION DES CONTENUS ET ANALYSE [CONCURRENTIELLE239](#page--1-0) [Votre contenu répond à un besoin de l'internaute • 240](#page--1-0)** [Quelle est votre utilité globale ? • 241](#page--1-0) [Créez vos micro-utilités • 244](#page--1-0) [Pour énumérer vos contenus, exploitez toutes vos sources ! • 255](#page--1-0) **[Que font les autres ? L'analyse concurrentielle en ergonomie • 260](#page--1-0)** La démarche de l'analyse concurrentielle • 260 [Analyses concurrentielles générales • 263](#page--1-0) [Analyses concurrentielles détaillées • 267](#page--1-0) **[8. ARCHITECTURER](#page--1-0) L'INFORMATION ET LES INTERACTIONS ..271 [Ranger pour aider à trouver • 272](#page--1-0) Comment visite-t-on un site Internet ? • 274** [La recherche par mot-clé : droit au but ! • 274](#page--1-0)

[La navigation libre, ou comment se promener sur le Web • 276](#page--1-0) [Rechercher ou naviguer, telle est la question • 278](#page--1-0) **[Une organisation calquée sur les attentes de l'internaute • 280](#page--1-0)** Source d'inspiration n°1 : les objectifs et comportements utilisateur • 280 [Source d'inspiration n°2 : les représentations mentales • 282](#page--1-0) Source d'inspiration n°3 : allez voir ailleurs ! • 283 [Source d'inspiration interdite : votre propre vision des choses • 283](#page--1-0) **Concevez votre architecture de l'information • 285** [Mode d'emploi en deux étapes : catégoriser puis structurer • 285](#page--1-0) [Réaliser un plan de site • 294](#page--1-0) [Bien choisir ses mots • 296](#page--1-0) [Traduire l'architecture par la navigation • 299](#page--1-0) **[Au-delà de la navigation : architecturer les parcours client et les](#page--1-0)  interactions • 301 [En bref : obtenir des bases solides pour la suite • 305](#page--1-0) 9. PASSEZ À L'ÉCRAN : ZONINGS ET [MAQUETTES............... 307](#page--1-0) Le zoning : un premier découpage • 309** [Espace disponible et principes de répartition • 309](#page--1-0) [Les types de zones • 314](#page--1-0) [Le zoning par l'exemple • 315](#page--1-0) **[La maquette conceptuelle : chaque zone en détail • 316](#page--1-0)** Les différents types de maquettes • 318 [Qu'est-ce que je mets dans ma maquette? • 318](#page--1-0) [La maquette conceptuelle par l'exemple • 324](#page--1-0) **[Quels logiciels pour réaliser zonings et maquettes ? • 325](#page--1-0) [Et la suite ? • 327](#page--1-0) Cinquième partie**

# **[Mettez votre site à l'épreuve ..................331](#page--1-0)**

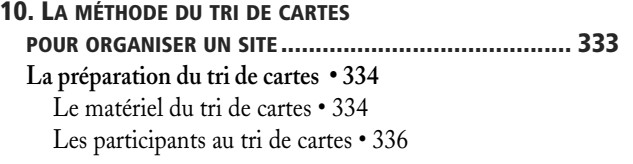

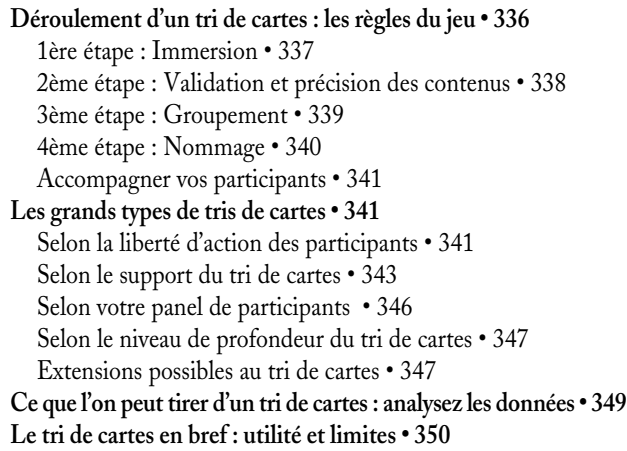

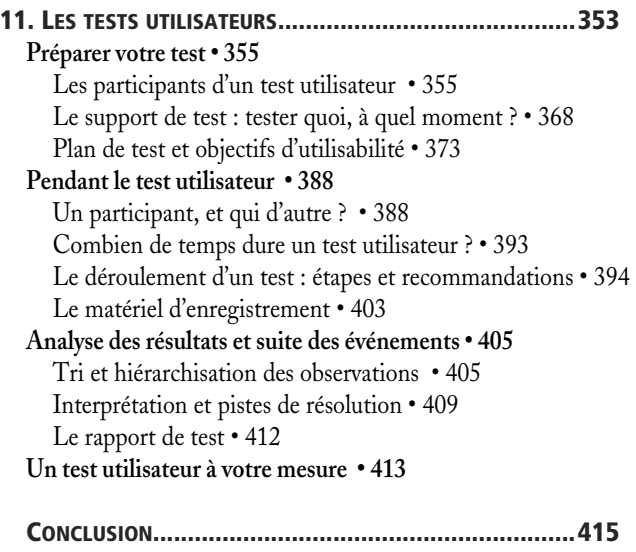

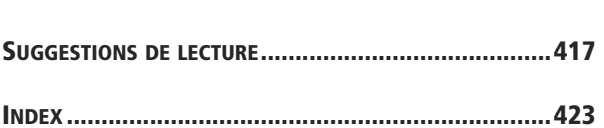